Friedrich-Alexander-Universität **School of Business, Economics and Society** 

IG<sub>R</sub>

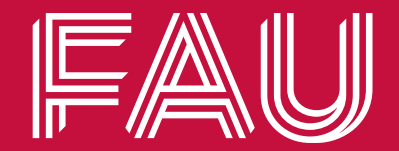

# Week 8<sup>. Graphs and Trees</sup>

Introduction to Computer Science | WS 22/23

Chair of Digital Industrial Service Systems | Prof. Dr. Martin Matzner & Prof. Dr. Andreas Harth

## **After this lecture, students understand the theory of graphs and trees**

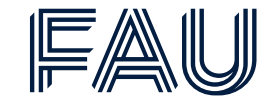

Learning Objectives

**Formally define a graph or tree**

**Can distinguish directed and graphs, trees, binary search trees**

**Name basic properties of graphs and tress**

**Know how to store graphs and trees computationally**

**Know traversal algorithms (i.e. DFS & BFS, and Pre-, Post- and Inorder)**

**Heard of self-balancing AVL-Trees**

## **In Business Information System Engineering, graphs are at the core of many applications.**

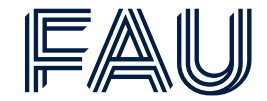

Graph-Examples

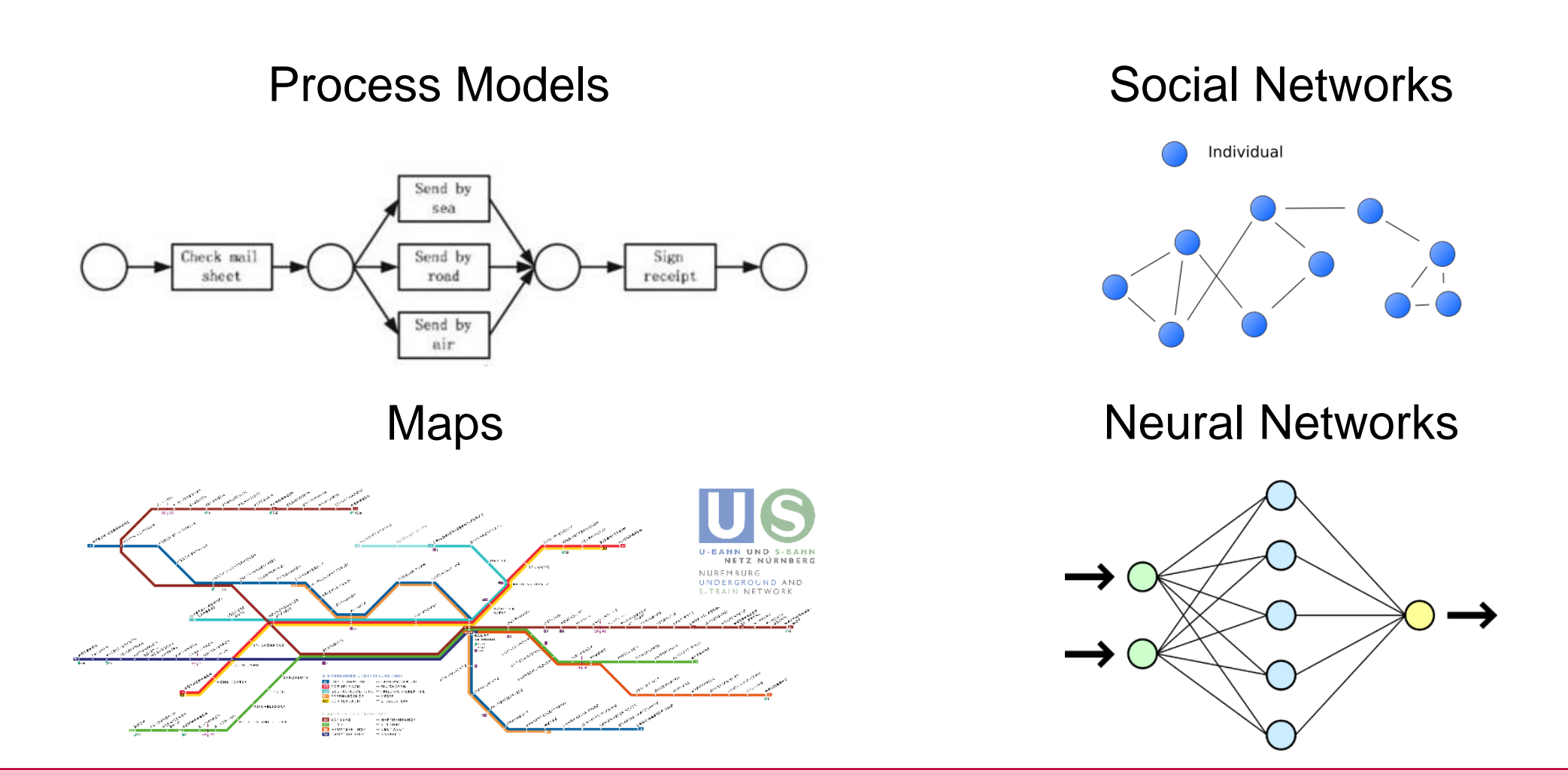

Friedrich-Alexander-Universität **School of Business, Economics and Society** 

![](_page_3_Picture_1.jpeg)

## **Graph theory – formal representation**

## **In 1736, Euler (supposedly) developed the first formally defined graph to solve a riddle.**

![](_page_4_Picture_1.jpeg)

The Seven Bridges of Königsberg

Devise a walk through the city that would cross each of those bridges once and only once.

By specifying the logical task unambiguously, solutions involving either

- reaching an island or mainland bank other than via one of the bridges, or
- accessing any bridge without crossing to its other end

are prohibited.

![](_page_4_Figure_8.jpeg)

## **The formal definition of a directed graph consists of all vertices and all edges in a graph.**

![](_page_5_Picture_1.jpeg)

B C

Directed Graphs

- **Definition:**  $G = (V, E)$  where:
- *V* is the set of all **vertices in a graph**
- $v \in V$  is one vertex of a graph
- for each vertex we draw one node
- *E* is the set of all **edges in a graph**
- $\cdot$  e  $\in$  E is one edge of a graph
- $\bullet$  e = (u, v), e is a relation between two vertices
	- u is the start vertex
	- v is the end/destination vertex
- For each edge, we draw an arrow from the start to the end node

A  $G = (V, \emptyset)$ , with  $V = \{A, B, C$  $E = \emptyset$ ∅ is an empty set

$$
G = (V, E) with:V = {A, B, C},E = { (A, B), (A, C) }
$$

## **While defining undirected graphs, we do not need to repeat opposite edges.**

![](_page_6_Figure_1.jpeg)

Undirected Graphs

If a graph:  $G = (V, E)$  has a symmetric set of edges  $(E)$  we speak of undirected graphs:

 $G = (V, E)$  with:  $V = \{A, B, C\},\,$  $E = \{ (A, B), (A, C), (B, A), (C, A) \}$ A B C A B C

## Symmetry of E:

- $\forall (e(u, v) \in E \exists e(v, u) \in E)$
- For all edges from u to v in E, there is also an edge from v to u.

### We leave out arrows and simply use lines in undirected graphs instead

## **Parallel edges are only allowed in Multigraphs.**

![](_page_7_Picture_1.jpeg)

#### **Multigraphs**

- Multigraphs allow **parallel edges**
- Edges are parallel, if they start at the same and end at the same vertices
- Example: Public transport between Nuremberg and Erlangen
- $G = (\{Nbg, Erl\}, E\{(Nbg, Erl), (Nbg, Erl), (Nbg, Erl)\})$

![](_page_7_Figure_7.jpeg)

## **Weighted edges can add information to graphs (e.g. distance in minutes).**

![](_page_8_Picture_1.jpeg)

#### Weighted Edges

- Edges can be weighted with values like costs, time, or anything you find useful.
- In the previous example we could either travel by Bus, Train or S-Bahn. Each of these means of transportation takes a different time. Now, we see three ways to travel from Nürnberg to Erlangen, where a way either takes 25, 15, or 10 minutes.

![](_page_8_Figure_5.jpeg)

## **The first graph proved: It is not possible to devise a walk to every landmass and island which crosses every bridge exactly once.**

![](_page_9_Picture_1.jpeg)

Exemplary Definition of a Graph

- What's the definition of the graph Euler used in Königsberg?  $LM =$  Landmass
	- $=$  Island
- Is the graph directed?
- Is it a multi or a simple graph?

#### **Solution**

Undirected Multigraph  $G = (V, E)$ 

 $V = \{LM1, LM2, I1, I2\}$ 

 $E = \{ (LM1, I1), (LM1, I1), (LM1, I2),$ 

 $(11, 12)$ ,  $(11, LM2)$ ,  $(11, LM2)$ ,  $(12, LM2)$ }

![](_page_9_Figure_12.jpeg)

## **To travel through a graph, graph theorists use the terms: walk, trail, and paths.**

![](_page_10_Picture_1.jpeg)

Graph Travelling

![](_page_10_Figure_3.jpeg)

Friedrich-Alexander-Universität **School of Business, Economics and Society** 

![](_page_11_Picture_1.jpeg)

## **Computational representations of graphs**

## **Graphs can be stored computationally in adjacency matrices.**

Adjacency matrix

#### *Formal definition:*

- Let  $G(V, E)$  be a graph with  $V = \{v_1, ..., v_n\}$ .
- Then the  $n \times n$  Matrix:

 $A_G = (a_{i,j})_{1 \le i,j \le n}$  where  $a_{i,j} = 1$  if  $(v_i, v_j) \in E$ 

 $a_{i,j} = 0$  otherwise

is called adjacency matrix of Graph  $G$ 

#### **Note:**

• For weighted edges in a graph, we use the weight instead of the 1 to indicate the weight of an edge.

![](_page_12_Figure_11.jpeg)

## **Adjacency matrices answer the question – is there an edge from this vertex to the other vertex – with either Yes (1) or No (0).**

![](_page_13_Picture_1.jpeg)

Adjacency matrix

#### *(Simplified) Explanation:*

• Imagine every node as a row and a column in the matrix:

![](_page_13_Figure_5.jpeg)

![](_page_13_Picture_132.jpeg)

*If you look at the column of a node, you find all the incoming edges*

*If you look at the row of a node, you find all the outgoing edges*

### **Simply convert the previous answers into a two-dimensional array to convert the matrix into its computational representation of a graph**

![](_page_14_Picture_1.jpeg)

Adjacency matrix

#### *(Simplified) Explanation:*

- *Now, since we know vertex 1 is in row 0 and column 0, vertex 2 is in row 1 and column 1. We can omit the vertices numbers in the resulting matrix.*
- *After that we encode a "Yes" as an answer to the previous questions to 1 (or the respective weight) and a "No" to 0.*

![](_page_14_Picture_110.jpeg)

![](_page_14_Picture_7.jpeg)

## **Let's recreate a graph from an adjacency matrix**

![](_page_15_Picture_1.jpeg)

Adjacency Matrix to Graph

## Draw the graph from the following matrix!

![](_page_15_Figure_4.jpeg)

## **If you draw a graph that you do not know, put all vertices in a circle.**

![](_page_16_Figure_1.jpeg)

Adjacency Matrix to Graph

![](_page_16_Picture_3.jpeg)

## Draw the graph from the following matrix!

![](_page_16_Figure_5.jpeg)

![](_page_16_Figure_6.jpeg)

## **The placement of a node in a drawn image from a graph does not affect its semantics.**

![](_page_17_Picture_1.jpeg)

Graph Drawing

If we draw a graph from an adjacency matrix, the result might look different:

![](_page_17_Figure_4.jpeg)

Even though the graphs (1) and (2) look differently, they are the same. The only difference is the placement of the vertices.

## **Another way to store graphs computationally is an adjacency list.**

Adjacency List

![](_page_18_Figure_3.jpeg)

**Let's think about how we might implement an adjacency list in a computer.**

![](_page_19_Picture_1.jpeg)

**Definition** 

## How could we implement an adjacency list?

![](_page_19_Picture_4.jpeg)

## **The implementation of adjacency lists relies on hash tables, arrays, or object orientation.**

![](_page_20_Picture_1.jpeg)

**Definition** 

![](_page_20_Picture_3.jpeg)

Three popular ways to implement an adjacency list are:

Hash tables Trash tables<br>(Dictionaries) | Arrays with indices | Object-oriented

## **An implementation of a graph could, for instance, store all edges and nodes in a graph.**

![](_page_21_Picture_1.jpeg)

OOP graph

```
class GraphNode:
                                                                 def __init__(self):
                                                                           self.neighbors = []
                                                                           self.name = \omegadef add neighbor(self, node):
                                                                           …
                                                        class Graph:
                                                                 def __init__(self):
                                                                           self.nodes = []self.edges = \{\} # adj. list
                                                                 def add node(self, node):
                                                                           …
A graph node knows of its neighbors and stores its ID.
A graph comprises a list of nodes and all edges per source 
node in a dictionary.
```
Friedrich-Alexander-Universität **School of Business, Economics and Society** 

![](_page_22_Picture_1.jpeg)

## **Graph traversal – DFS and BFS**

## **Depth-First Search (DFS) and Breadth-First Search (BFS) are the two strategies to traverse a graph.**

![](_page_23_Picture_1.jpeg)

BFS and DFS

DFS: Find nodes in a graph by walking down all paths from a node

- Pseudo Code:

DFS (node): Set up stack and visited list Add node to stack While stack not empty: Set node to stack pop Add node to visited For neighbor in node.neighbors: If neighbor not visited: push neighbor on stack

DFS: Find nodes in a graph by visiting all neighbors from a node

- Pseudo Code: BFS (node): Set up queue and visited list Add node to queue While queue not empty: Set node to queue pop Add node to visited For neighbor in node.neighbors: If neighbor not visited: push neighbor into queue

![](_page_24_Picture_1.jpeg)

Depth-first search (DFS)

DFS (node):

Set up stack and visited list

Add node to stack

While stack not empty:

Set node to stack pop

Add node to visited

For neighbor in node.targets:

If neighbor not visited:

push neighbor on stack

![](_page_24_Figure_12.jpeg)

 $Node = 1$ Visited  $= [ ]$ Stack =  $[1]$ 

![](_page_25_Picture_1.jpeg)

Depth-first search (DFS) in detail

DFS (node):

Set up stack and visited list

Add node to stack

While stack not empty:

Set node to stack pop

Add node to visited

For neighbor in node.targets:

If neighbor not visited:

push neighbor on stack

![](_page_25_Figure_12.jpeg)

 $Node = 1$ Visited  $= [ 1 ]$ Stack =  $[2, 4]$ 

![](_page_26_Picture_1.jpeg)

Depth-first search (DFS) in detail

DFS (node):

Set up stack and visited list

Add node to stack

While stack not empty:

Set node to stack pop

Add node to visited

For neighbor in node.targets:

If neighbor not visited:

push neighbor on stack

![](_page_26_Figure_12.jpeg)

 $Node = 4$ Visited  $= [1, 4]$ Stack =  $[2]$ 

![](_page_27_Picture_1.jpeg)

Depth-first search (DFS) in detail

DFS (node):

Set up stack and visited list

Add node to stack

While stack not empty:

Set node to stack pop

Add node to visited

For neighbor in node.targets:

If neighbor not visited:

push neighbor on stack

![](_page_27_Figure_12.jpeg)

 $Node = 2$ Visited =  $[1, 4, 2]$ Stack =  $\lceil 3 \rceil$ 

![](_page_28_Picture_1.jpeg)

Depth-first search (DFS) in detail

DFS (node):

Set up stack and visited list

Add node to stack

While stack not empty:

Set node to stack pop

Add node to visited

For neighbor in node.targets:

If neighbor not visited:

push neighbor on stack

![](_page_28_Figure_12.jpeg)

 $Node = 3$ Visited =  $[1, 4, 2, 3]$ Stack  $=$  [ ] Stack is empty, therefore we can end the search

![](_page_29_Picture_1.jpeg)

Breadth-first search (BFS)

BFS (node):

Set up queue and visited list

Add node to queue

While queue not empty:

Set node to queue pop

Add node to visited

For neighbor in node.targets:

If neighbor not visited:

push neighbor into queue

![](_page_29_Figure_12.jpeg)

- $Node = 1$ Visited  $= [ ]$
- Queue =  $[1]$

![](_page_30_Picture_1.jpeg)

Breadth-first search (BFS)

BFS (node):

Set up queue and visited list

Add node to queue

While queue not empty:

Set node to queue pop

Add node to visited

For neighbor in node.targets:

If neighbor not visited:

push neighbor into queue

![](_page_30_Figure_12.jpeg)

 $Node = 1$ Visited  $= [ 1 ]$ Queue =  $[2, 4]$ 

![](_page_31_Picture_1.jpeg)

Breadth-first search (BFS)

BFS (node):

Set up queue and visited list

Add node to queue

While queue not empty:

Set node to queue pop

Add node to visited

For neighbor in node.targets:

If neighbor not visited:

push neighbor into queue

![](_page_31_Figure_12.jpeg)

 $Node = 2$ Visited  $= [ 1, 2 ]$ Queue =  $[4, 3]$ 

![](_page_32_Picture_1.jpeg)

Breadth-first search (BFS)

BFS (node):

Set up queue and visited list

Add node to queue

While queue not empty:

Set node to queue pop

Add node to visited

For neighbor in node.targets:

If neighbor not visited:

push neighbor into queue

![](_page_32_Figure_12.jpeg)

 $Node = 4$ Visited =  $[1, 2, 4]$ Queue =  $[3]$ 

![](_page_33_Picture_1.jpeg)

Breadth-first search (BFS)

BFS (node):

Set up queue and visited list

Add node to queue

While queue not empty:

Set node to queue pop

Add node to visited

For neighbor in node.targets:

If neighbor not visited:

push neighbor into queue

![](_page_33_Figure_12.jpeg)

 $Node = 3$ Visited =  $[1, 2, 4, 3]$ Queue  $=$  [  $\vert$ Queue is empty, therefore we can end the search

Friedrich-Alexander-Universität **School of Business, Economics and Society** 

![](_page_34_Picture_1.jpeg)

## **Tree data structures**

IntroCS - OOP | Institute of Information Systems (WIN) | Sebastian Dunzer 19/12/2022 35

## **Abstract data structures that rely on linking elements can be distinguished by their number of predecessors and successors**

![](_page_35_Picture_1.jpeg)

Linking Data Structures

![](_page_35_Figure_3.jpeg)

## **In a tree representation, we can infer hierarchies into data as in tries or binary trees.**

![](_page_36_Picture_1.jpeg)

Representation of hierarchical information

• For example, a phone book:

![](_page_36_Figure_4.jpeg)

## Each name contains several letters. Each level of the tree represents one letter.

### **When we search a name in the previous trie-like tree, we only need two steps to locate the element.**

![](_page_37_Figure_1.jpeg)

Searching a person with the name CB

![](_page_37_Figure_3.jpeg)

With one search step, we limit the phone book search space from 26  $(A - Z)$  nodes to 1  $(C)$ .

## **Tries speed up finding, inserting and deleting elements to** *O(k),*  **where** *k* **is the key length of the stored data.**

![](_page_38_Picture_1.jpeg)

Searching a person with the name CB

![](_page_38_Figure_3.jpeg)

## In the next step we found the name "CB"

Friedrich-Alexander-Universität **School of Business, Economics and Society** 

![](_page_39_Picture_1.jpeg)

## **Tree theory**

IntroCS - OOP | Institute of Information Systems (WIN) | Sebastian Dunzer 19/12/2022 40

## **Trees are connected acyclic graphs.**

Tree Definition

4

2

### **Is this graph a tree?**

6

5

![](_page_40_Figure_4.jpeg)

### Path:

A walk between two vertices where every vertex and edge is distinct.

![](_page_40_Picture_7.jpeg)

![](_page_40_Picture_8.jpeg)

## **Nodes are vertices in graph theory. They can be the root, an inner node or a leaf in a tree.**

![](_page_41_Picture_1.jpeg)

Nodes

#### **Node:**

• Nodes are what we called vertices in graph theory.

#### **Root**

• The only vertex without any predecessors, ("Beginning of the tree")

#### **inner Node**

• Node with a predecessor and n successor(s)

#### **Leaf**

• Node with a predecessor and 0 successor(s)

![](_page_41_Figure_11.jpeg)

## **A node is in different relationships with other nodes.**

![](_page_42_Picture_1.jpeg)

#### Relationships

#### **Parent**

• Direct predecessor

#### **Ancestor**

• Predecessor of any predecessor of the node

#### **Child**

• Direct successor

#### **Grand child**

• Successor in the latter of the tree

#### **Siblings**

• Nodes with the same Parent

![](_page_42_Figure_13.jpeg)

## **There are several properties to describe a tree or a node. The most prominent ones are height and depth.**

![](_page_43_Picture_1.jpeg)

Describing trees

#### **Node properties**

#### • **Height**

The number of edges to walk from the node to a leaf.

#### • **Depth**

The number of edges to walk from a node to the root.

#### **Tree properties**

#### • **Height**

The height of the root node

#### • **Width**

The longest path between two leafs

![](_page_43_Figure_13.jpeg)

## **Properties specific to trees are whether they are full, complete, balanced or perfect.**

![](_page_44_Picture_1.jpeg)

#### Tree properties

#### **Full**

• Every node has either n or 0 children

#### **(left) Complete**

• A complete binary tree is filled at least down to the leaf level.

#### **Balanced**

- Height balanced:
	- The difference of heights between a node's subtrees is  $<$   $\Delta$ h (for us  $\mp$ 1)
- Fully balanced:

The difference of nodes in each subtree is  $\lt \Delta n$  (for us ∓1)

#### **Perfect**

• Complete, Full and completely balanced

![](_page_44_Picture_14.jpeg)

## **Let's classify the following binary search tree.**

![](_page_45_Figure_1.jpeg)

Example Classification

![](_page_45_Figure_3.jpeg)

## **The tree is only height balanced.**

![](_page_46_Picture_1.jpeg)

Example Classification

![](_page_46_Picture_3.jpeg)

Neither full nor complete; but, height balanced.

![](_page_46_Figure_5.jpeg)

Friedrich-Alexander-Universität **School of Business, Economics and Society** 

![](_page_47_Picture_1.jpeg)

## **Binary trees and binary search trees**

## **Binary trees are defined recursively: If both children of a tree node are binary trees, then it is also a binary tree.**

![](_page_48_Picture_1.jpeg)

Binary Tree Definition

Mathematically, a binary tree, can be defined as the triple

- $T_B = (T_L, v_i, T_R)$ 
	- Where T is a tree
	- Where v is the root of the ith subtree

A binary tree is always a binary tree when the two children are binary trees.

− **Note:** A binary tree can be empty

To implement binary trees, we can use structs with pointers from  $v_i$ to the childs, arrays, or object-oriented programming

![](_page_48_Figure_10.jpeg)

### **The most concise implementation of a binary tree is in a normal array.** Binary Tree implementation

![](_page_49_Figure_1.jpeg)

![](_page_49_Figure_3.jpeg)

## **The binary search tree is a data structure that inherently displays the binary search algorithm.**

![](_page_50_Picture_1.jpeg)

Binary Search Tree

We already got to know one famous divide and conquer approach, the binary search algorithm.

In an average binary search tree, we eliminate half of the search space in one operation

- In a binary search tree, the element are inserted using operators (e.g., '<')
- Every element in a binary search tree is unique
- Every right child is larger than the node and every left child is lower than the node

![](_page_50_Picture_8.jpeg)

## **Finding an element in a binary search tree is O(log n).**

![](_page_51_Picture_1.jpeg)

Finding in Binary Search Trees

![](_page_51_Figure_3.jpeg)

## **Let's construct a binary search tree.**

![](_page_52_Picture_1.jpeg)

Creating a binary search tree

![](_page_52_Picture_3.jpeg)

## Create a binary search tree with the following values! 50, 30, 70, 60, 10, 20, 90, 40

## **Binary Search Trees**

![](_page_53_Figure_1.jpeg)

Creating a binary search tree

#### Let's create a binary search tree with the following values  $\bigoplus$ 50, 30, 70, 60, 10, 20, 90, 40

• The first element we add is always the root.

![](_page_53_Figure_5.jpeg)

![](_page_53_Figure_6.jpeg)

## **The mere creation of a binary search tree from a list by using only the operator can cause a problem.**

![](_page_54_Picture_1.jpeg)

Problem: Creating Binary Search Trees

## In Lecture 5 – Data structures you heard of a problem when creating BSTs … do you remember it?

## **When degenerating a binary search tree, we receive a linked list.**

![](_page_55_Picture_1.jpeg)

Creating binary search trees

What might cause problems when creating binary search trees?

Create the following binary tree and insert the elements in the order they come:

We lost all efficiency of binary search trees by inserting sorted elements

![](_page_55_Figure_6.jpeg)

### **Degenerate**

every parent has only one child ~ **Linked List**

## **We like balanced binary trees better than unbalanced ones.**

![](_page_56_Figure_1.jpeg)

Balanced vs. not Balanced

Average runtime of searching:

 $O(\log n)$ 

![](_page_56_Figure_4.jpeg)

 $O(n)$ 

### **The deletion of a leaf just removes the leaf. The deletion of an inner node with one child replaces the node to be deleted with its child.**

![](_page_57_Picture_1.jpeg)

Deleting Nodes

We need to distinguish three cases:

**i. Deleting a leaf**

Just delete the node

**ii. Deleting a node with one child**

Swap child to own position

**iii. Deleting a node with two children**

![](_page_57_Figure_9.jpeg)

## **There are two strategies for deleting a node with two children.**

![](_page_58_Picture_1.jpeg)

Deleting Nodes

![](_page_58_Figure_3.jpeg)

## **Inorder-traversal traverses a binary search tree in sorted order.**

![](_page_59_Figure_1.jpeg)

#### **Traversal**

### Preorder: "5 3 1 2 4 7 6 9 8"

1.Print value 2.Go to left child 3.Go to right child

## Inorder: "1 2 3 4 5 6 7 8 9"

1.Go to left child 2.Print value 3.Go to right child

### Postorder: "2 1 4 3 6 8 9 7 5"

1.Go to left child 2.Go to right child 3.Print value

![](_page_59_Figure_9.jpeg)

[Binary Tree Visualizer](http://btv.melezinek.cz/binary-search-tree.html)

## **There is a tree data structure which can automatically balance a tree.**

![](_page_60_Picture_1.jpeg)

**Motivation** 

![](_page_60_Picture_3.jpeg)

Ok then, let's take a look at self-balancing trees.

![](_page_60_Picture_5.jpeg)

Friedrich-Alexander-Universität **School of Business, Economics and Society** 

![](_page_61_Picture_1.jpeg)

## **Adelson Velsky and Landis (AVL-) trees**

## **AVL-Trees define a structural invariant that expresses that a tree must be height balanced.**

![](_page_62_Picture_1.jpeg)

**A**delson-**V**elsky and **L**andis (AVL) Trees

- A self-balancing tree data structure
- Searching, Inserting and Deleting is  $O(\log n)$  in the average and worst case
- **Idea**:

Define a structural invariant. Every time one updates (delete or inserts) the tree check the invariant, and if required enforce it.

• In natural words: an AVL Tree's structural invariant says that the tree must be height balanced.

![](_page_62_Picture_8.jpeg)

## **An AVL tree rebalances by specific rotation rules to achieve a tree that is always at least height balanced.**

![](_page_63_Picture_1.jpeg)

AVL Definition

#### **The Invariant that AVL trees enforce is as follows:**

Let v be any node in a binary search tree and  $h(v)$  be the function to determine its height.

- The height of both children  $v$ . *leftchild* and  $v$ . rightchild differ by 1 at most.
- A non-existing node always has a height difference of -1.

Structural Invariant (AVL):  $|h(v le ft) - h(v, right)| \leq 1$  Whenever an update violates the AVL invariant, the tree "**rebalances**".

## **AVL Trees reevaluate their structural invariant after every update, i.e., addition or deletion of a node.**

![](_page_64_Picture_1.jpeg)

AVL Trees

![](_page_64_Figure_3.jpeg)

## **After this lecture, students understand the theory of graphs and trees**

![](_page_65_Picture_1.jpeg)

Learning Objectives

**Formally define a graph or tree**

**Can distinguish directed and graphs, trees, binary search trees**

**Name basic properties of graphs and tress**

**Know how to store graphs and trees computationally**

**Know traversal algorithms (i.e. DFS & BFS, and Pre-, Post- and Inorder)**

**Heard of self-balancing AVL-Trees**

Friedrich-Alexander-Universität **School of Business, Economics and Society** 

![](_page_66_Picture_1.jpeg)

## Chair of Digital Industrial Service Systems

![](_page_66_Picture_3.jpeg)

### **Prof. Dr. Martin Matzner**

Friedrich-Alexander-Universität Erlangen-Nürnberg School of Business, Economics and Society | WiSo **A** wiso-is-kontakt@fau.de

- twitter.com/ismama W
- $\odot$  www.is.rw.fau.eu